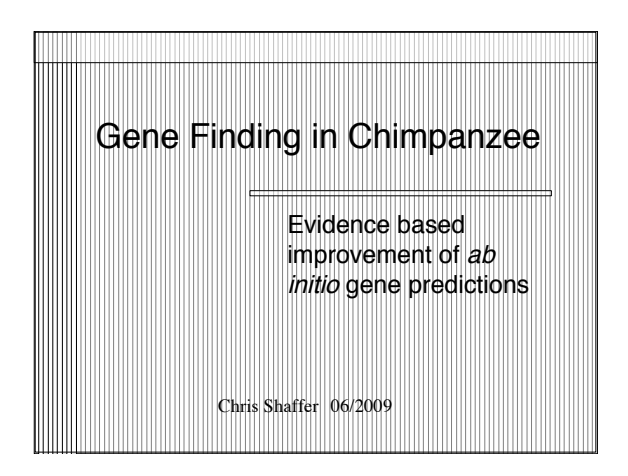

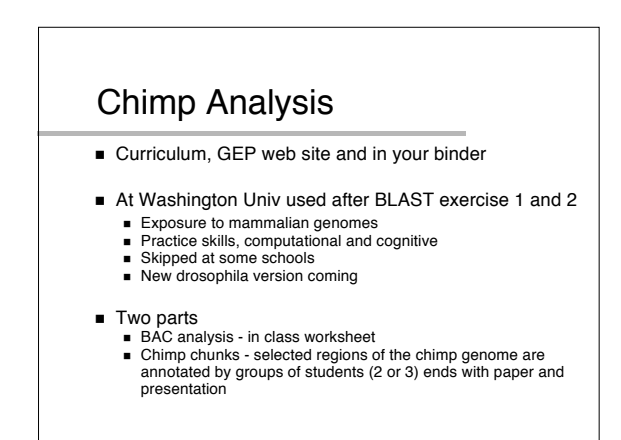

### Agenda

- Abridged version of Bio4342 lecture (next 5 slides)
- Work together on one chimp feature from "BAC analysis"
- **Optional work on chimp chunk individually with** help from TA's

### Basic Strategy for Annotation

- Use Ab Initio prediction to focus attention on genomic features (areas) of interest
- 80% failure rate; where are the mistakes?
- Add as much other evidence as you can to refine the gene model and support your conclusion
- What other evidence is there?
- 1. Basic gene structure
- 2. Motif information
- 3. BLAST homologies: nr, protein, est
- 4. Other species or other proteins

## Chimpanzee annotation

#### 1. Basic gene structure

- Only ~15% of known mammalian genes have 1 exon Many pseudogenes are mRNA's that have retro-transposed back into the genome; many of these will appear as a single
- exon genes **Increase vigilance for signs of a pseudogene when** considering any single exon gene
- Alternatively, there may be missing exons

# Chimpanzee annotation

#### 2. Motif information

- Genscan uses statistical methods to predict genes, will tag all apparent ORFs of sufficient length
- Since genomes are very large, statistical methods will give some false positives
	- (sequence looks like a gene simply by chance)
- If the predicted gene has protein motifs found in other proteins it is much less likely to be false positive and more likely to be a real gene or a real pseudogene

# Chimpanzee annotation

- 3. BLAST homology: nr, protein, EST
	- Homology to known proteins argues against false positive
	- Mammals have many gene families and many pseudogenes (both of these can show high similarity to your predicted gene)
	- Consider length, percent identity when examining alignments. Human vs. chimp orthologs should differ by <1%; most paralogs or homologs will differ by more than this
	- Without good EST evidence you can never be sure; make your best guess and be able to defend it

## Chimpanzee annotation

- 4. Other species or other proteins
	- For any similarity hit, look for even better hits elsewhere in the genome; paralogs and pseudogenes will look similar but will usually have an even better hit somewhere else.
	- If you are convinced you have a gene and it is a member of a multi-gene family, be sure to pick the right ortholog
	- Look at synteny with properly distant species (mouse or rat); evidence for a transposition suggests a pseudogene

# Chimp BAC analysis

- Worksheet in your folder, follow along, ask for help
- Genscan was run on the repeat-masked BAC using the vertebrate parameter set (GENSCAN\_ChimpBAC.html)
	- Genscan is a good ab initio gene finder
	- Predicts 8 genes within this BAC
	- By default, Genscan also predicts promoter and poly-A sites; however, these are generally unreliable
	- Output consists of map, summary table, peptide and coding sequences of the predicted genes

# Chimp BAC Analysis

- Analysis of Gene 1 (423 coding bases): Use the predicted peptide sequence to evaluate the validity of Genscan prediction
- **blastp of predicted peptide against the nr database** Typically uses the NCBI BLAST page:
	- http://www.ncbi.nlm.nih.gov/blast/
	- Choose blastp and search against nr
	- For the purpose of this tutorial, open blastpGene1.html

# Interpreting blastp Output

- Many significant hits to the nr database that cover the entire length of the predicted protein
- Do not rely on hits that have accession numbers starting with XP
	- XP indicates RefSeq without experimental confirmation
	- NP indicates RefSeq that has been validated by the NCBI staff
- Click on the Score for the second hit in the blastp output (gb|AAH70482.1)
	- Indicates hit to human HMGB3 protein

### Investigating HMGB3 Alignment

- The full HMGB3 protein has length of 200 aa However, our predicted peptide only has 140 aa
- Possible explanations:
	- Genscan mispredicted the gene
	- Missed part of the real chimp protein
- 2. Genscan predicted the gene correctly
- Pseudogene that has acquired an in-frame stop codon
	- Functional protein in chimp that lacks one or more functional domains when compared to the human version
- Best Source further evidence human genome

## Analysis using UCSC Browser

- Go back to Genscan output page and copy the first predicted coding sequence
- Navigate to UCSC browser @ http://genome.ucsc.edu

#### ■ Click on "BLAT"

- Select the human genome (May 2004 assembly)
- Paste the coding sequence into the text box
- Click "submit"

## Human BLAT Results

- Predicted sequence matches to many places in the human genome
	- Top hit shows sequence identity of 99.1% between our sequence and the human sequence
	- Next best match has identity of 93.6%, below what we expect for human / chimp orthologs (98.5% identical)
- **Click on "browser" for the top hit (on chromosome 7)**  The genome browser for this region in human chromosome 7 should now appear

### Human Genome Browser

- **zoom out 3x to get a broader view**
- There are no known genes in this region
	- Only evidence is from hypothetical genes predicted by SGP and Genscan
	- SGP predicted a larger gene with two exons
	- There are also no known human mRNA or human ESTs in the aligned region
	- **However, there are ESTs from other organisms**

# Investigate Partial Match

- Go to GenBank record for the human HMGB3 protein (using the BLAST result)
- Click on the "Display" button and select "FASTA" to obtain the sequence
- Go back to the BLAT search page to use this sequence to search the human genome assembly (May 2004)

### BLAT search of human HMGB3

- Notice the match to part of human chromosome 7 we observed previously is only the 7th best match (identity of 88%)
	- Consistent with one of our hypotheses that our predicted protein is a paralog
- Click on "browser" to see corresponding sequence on human chromosome 7
	- BLAT results overlap Genscan prediction but extend both ends
	- Why would Genscan predict a shorter gene?

## Examining Alignment

- Now we need to examine the alignment: Go back to previous page and click on "details"
- $\blacksquare$  In general, the alignment looks good except for a few changes
	- However, when examining some of the unmatched (black) regions, notice there is a "tag" a stop codon.
- **Confirm predicted protein is in frame relative to human** chromosome 7 by Looking at the side-by-side alignment

### Confirming Pseudogene

- Side-by-side alignment color scheme
	- $\blacksquare$  Lines = match
	- Green = similar amino acids
	- $B$  Red = dissimilar amino acids
- We noticed a red "**X**" (stop codon) aligning to a "Y" (tyrosine) in the human sequence

# Confirming Pseudogene

- Alignment after stop codon showed no deterioration in similarity suggest our prediction is a **recently retrotransposed pseudogene**
- To confirm hypothesis, go back to BLAT results and get the top hit (100% identity on chromosome X)
- The real HMGB3 gene in human is a 4-exon gene!

## **Conclusions**

- Based on evidence accumulated:
	- As a cDNA, the four-exon HMGB3 gene was retrotransposed
	- $\blacksquare$  It then acquired a stop codon mutation prior to the split of the chimpanzee and human lineages
	- Retrotransposition event is relatively recent • Pseudogene still retains 88.8% sequence identity to source protein

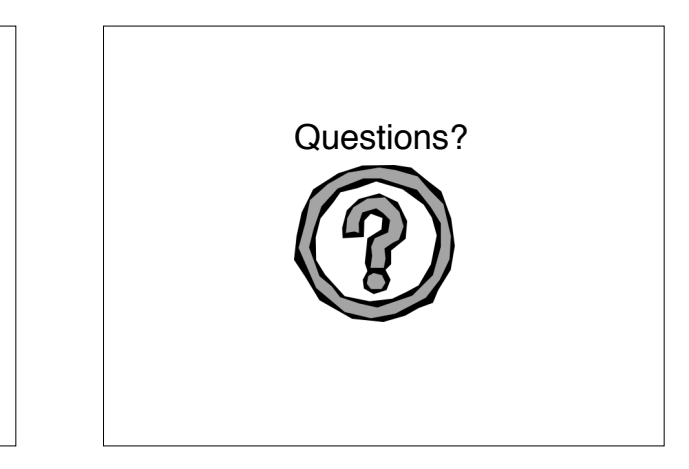

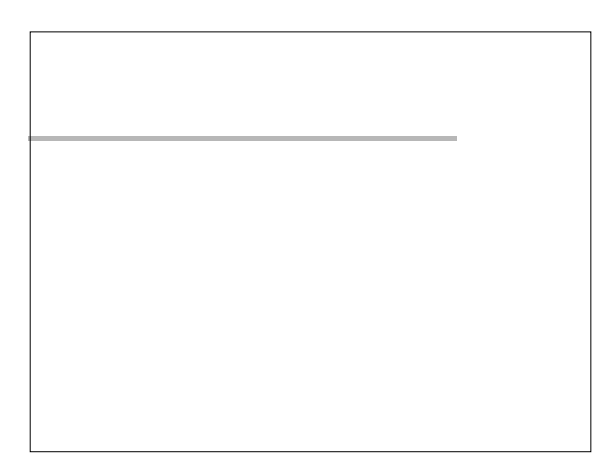

### ab initio Gene Finders

#### Examples:

- Glimmer for prokaryotic gene predictions • (S. Salzberg, A. Delcher, S. Kasif, and O. White 1998)
- Genscan for eukaryotic gene predictions • (Burge and Karlin 1997)
- We will use Genscan for our chimpanzee and Drosophila annotations

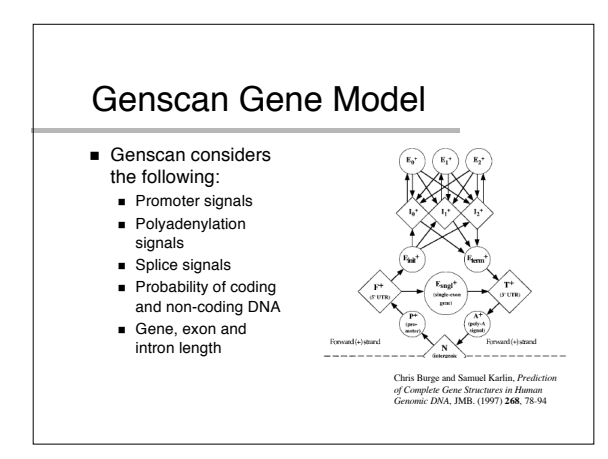

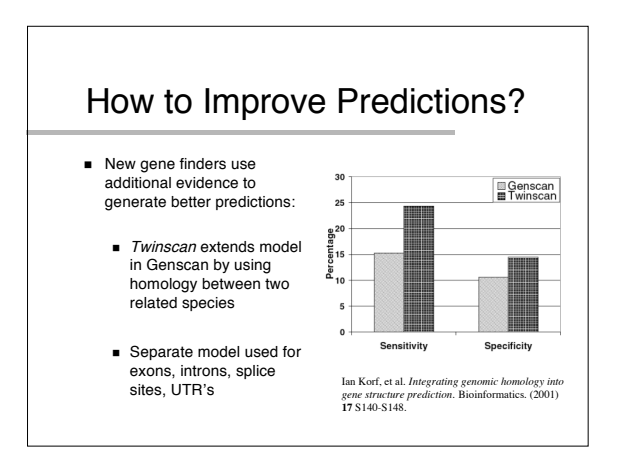

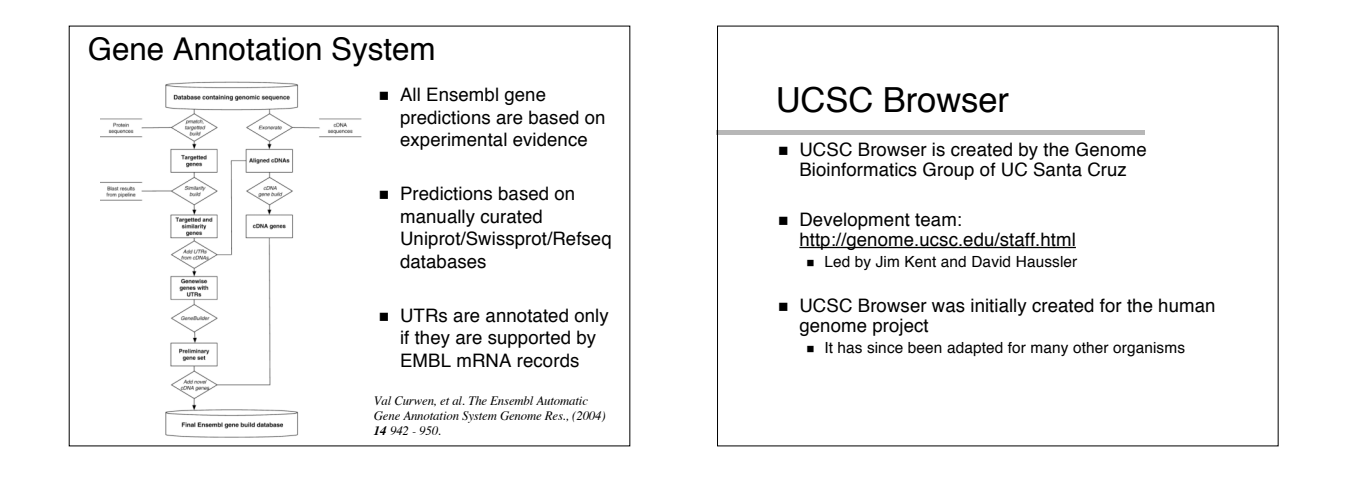